# **Calculate Linux - Bug # 136: Install CLD on Asus eePC 900 with 2 SSD**

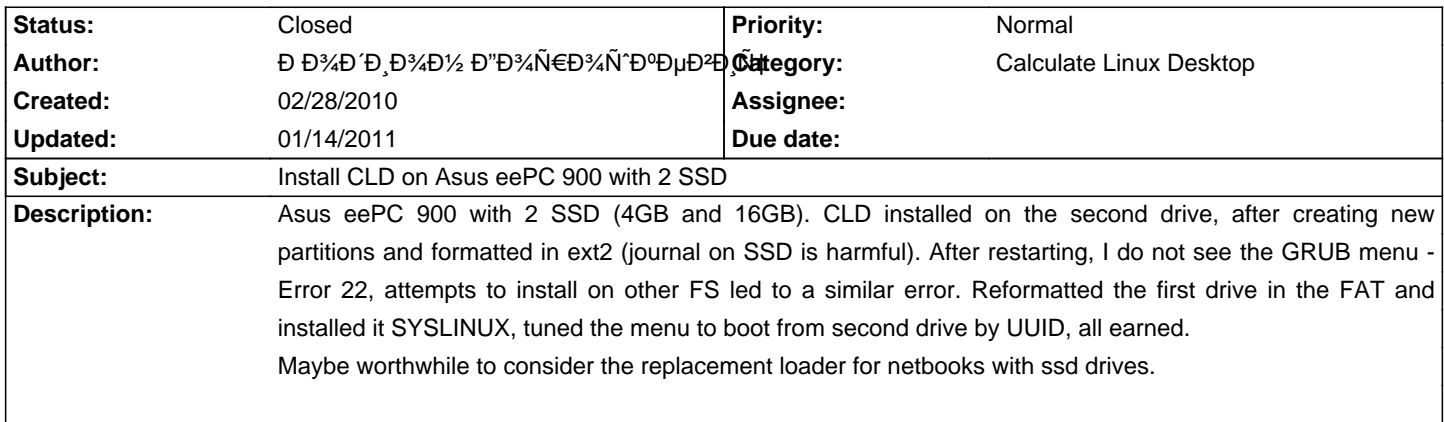

#### **History**

# **12/24/2010 12:57 am - Alexander Tratsevskiy**

Calculate-install 2.2.4 uses the default UUID. Maybe the problem will not be.

## **01/14/2011 11:40 am - Alexander Tratsevskiy**

- Status changed from New to Closed
- % Done changed from 0 to 100

## **01/14/2011 11:40 am - Alexander Tratsevskiy**

- Target version set to 11.0